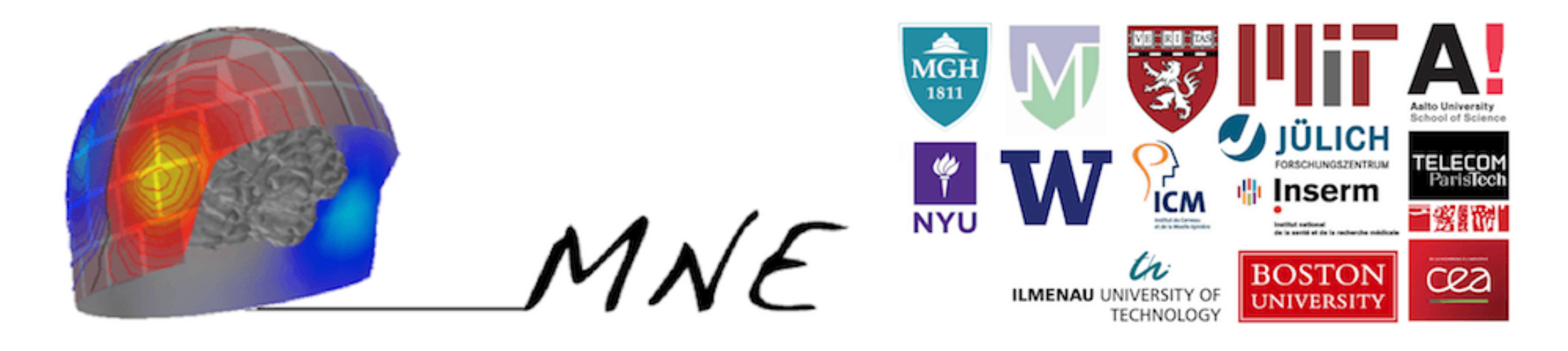

# **MNE from shell scripts and Unix commands to Python**

Lorenzo De Santis*Université Paris-Sud - CNRS LPN*

Supervisor: Alexandre Gramfort*Telecom ParisTech - CNRS LTCI - CEA Neurospin*

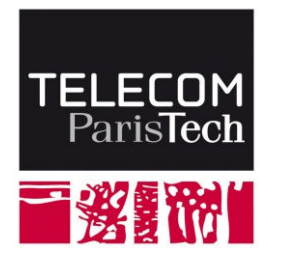

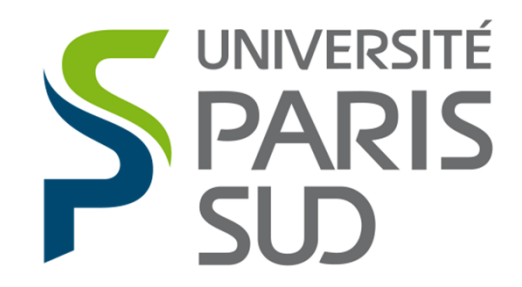

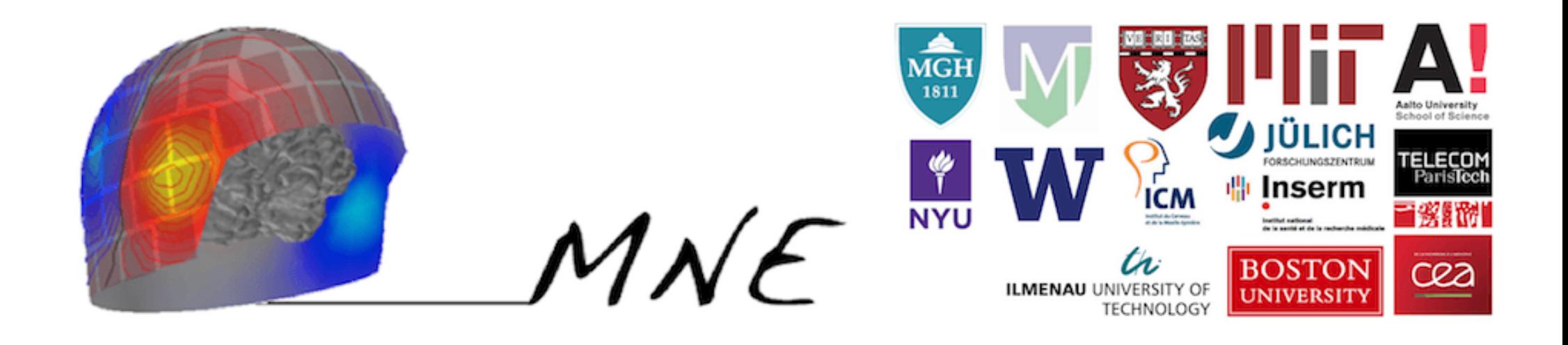

### *MNE software*

software package for processing MagnetoEncephaloGraphy (MEG) and ElectroEncephaloGraphy (EEG) data and constructing cortically-constrainedMinimum-Norm current Estimates

- $\blacktriangleright$ provided as compiled <sup>C</sup> code for the LINUX and Mac OSX operating systems
- $\blacktriangleright$  $\triangleright$  includes a Matlab toolbox for facilitated access and custom analysis
- $\sum_{i=1}^{n}$ newest component: **MNE-Python**

### *Workflow of the MNE software*

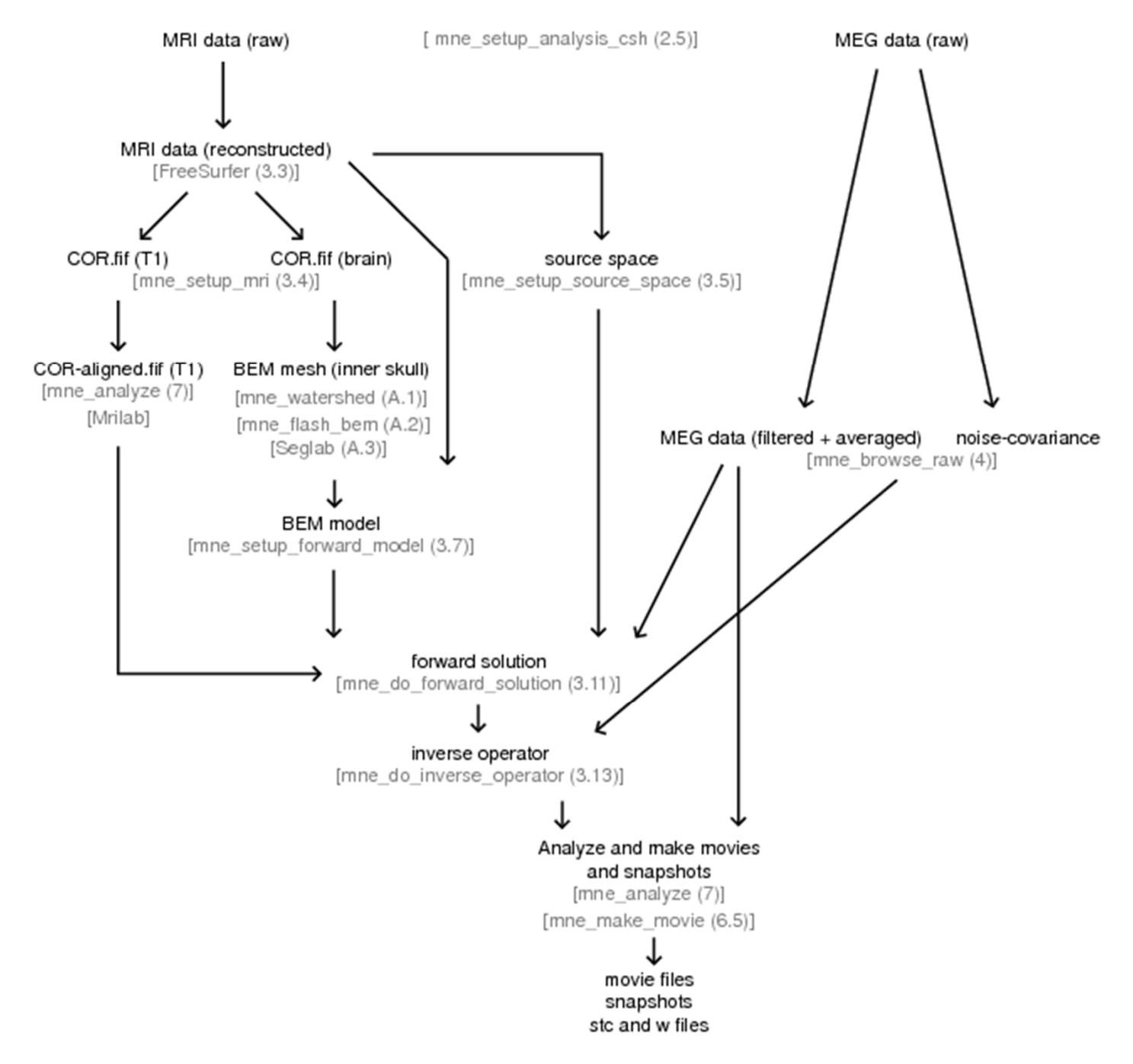

*Source: martinos.org/mne/stable/index.html*

### *Workflow of the MNE software*

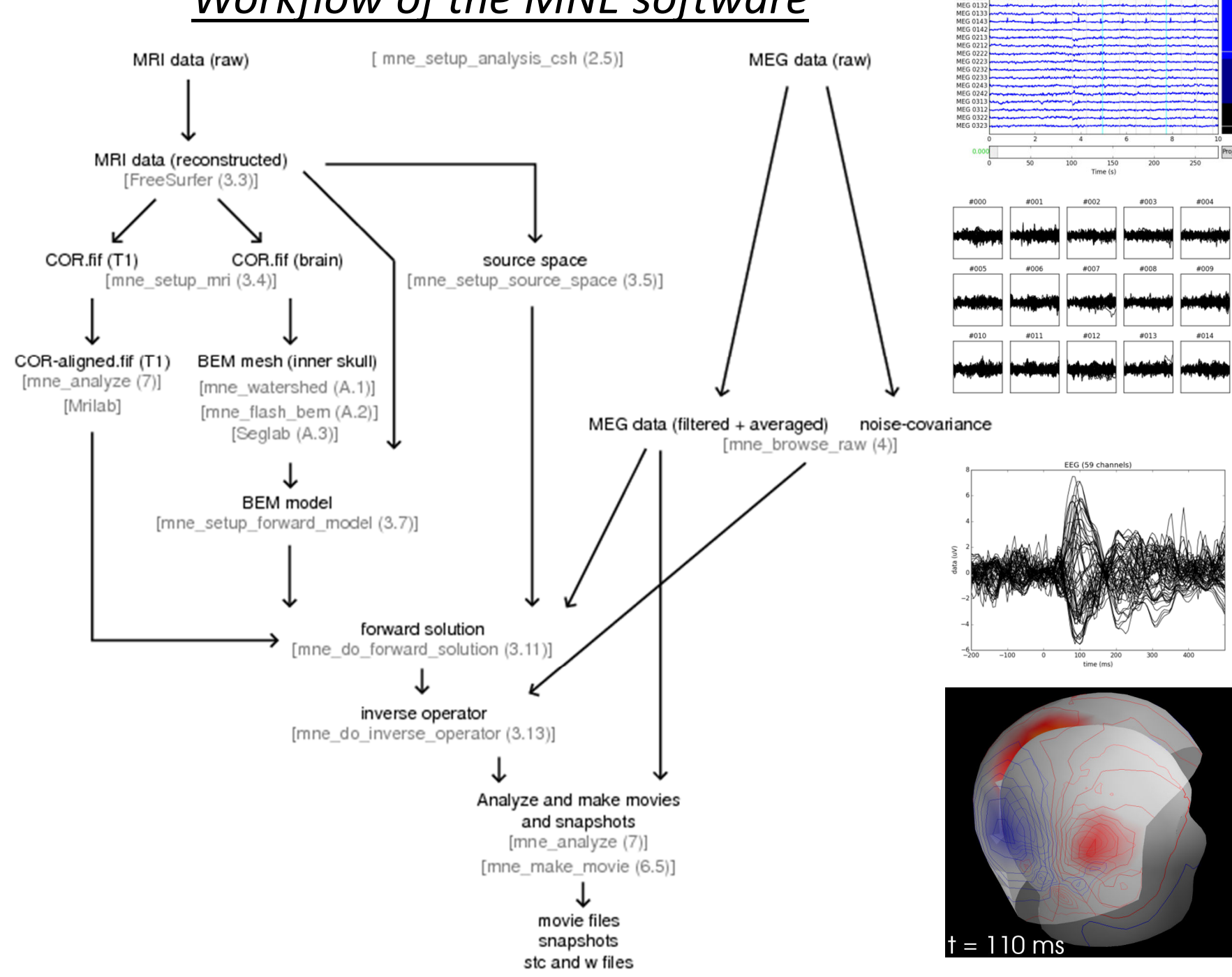

MEG 0113<br>MEG 0112<br>MEG 0122

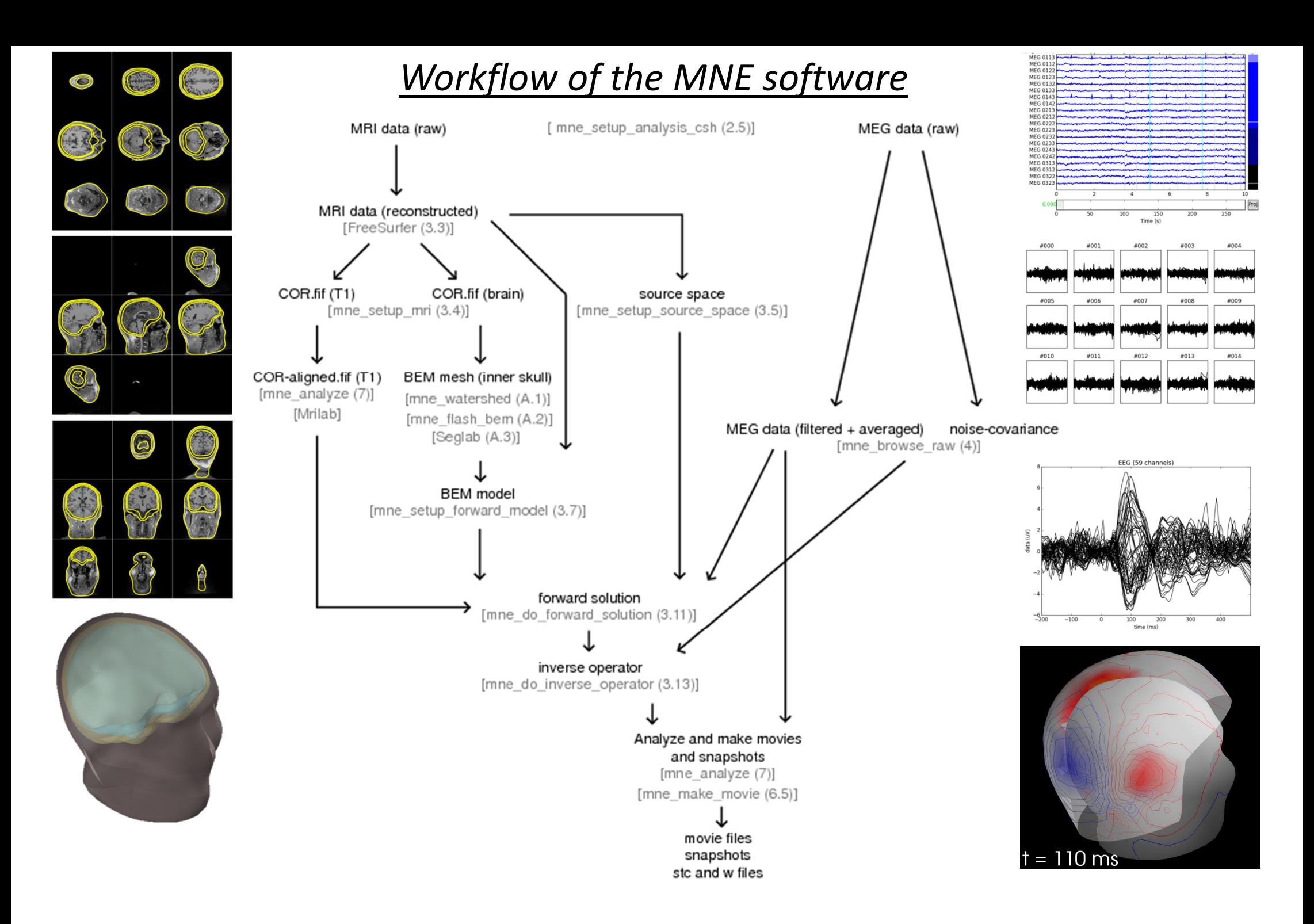

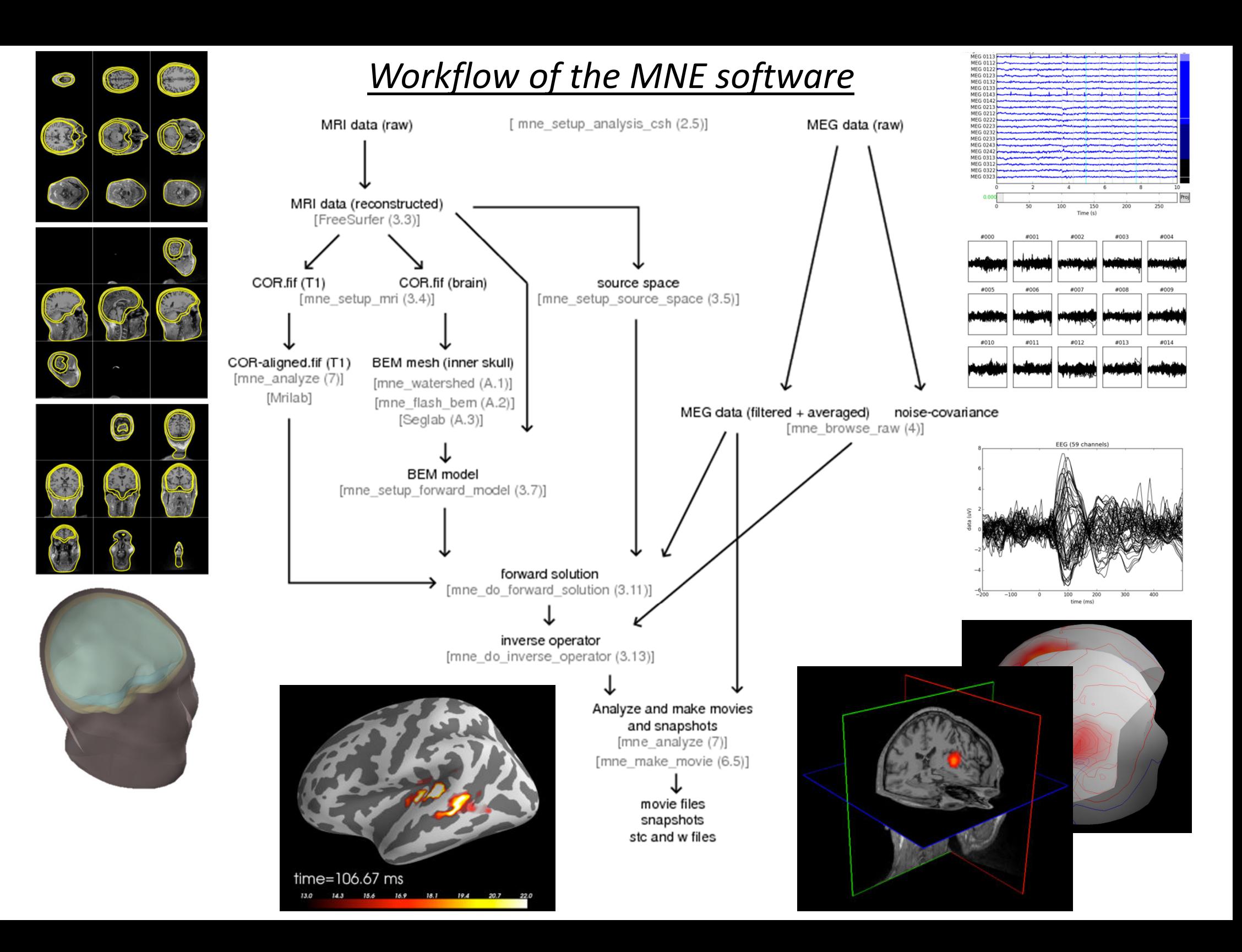

### *The MNE-Python project*

#### started in Dec. 2010 at MGH, Boston

#### In a Nutshell, MNE-Python...

- ... has had 9,573 commits made by 98 contributors representing 70,783 lines of code
- ... is mostly written in Python with a well-commented source code
- ... has a codebase with a long source history maintained by a very large development team with increasing Y-O-Y commits
- ... took an estimated 18 years of effort (COCOMO model) starting with its first commit in December, 2010 ending with its most recent commit 8 days ago

#### Languages

![](_page_6_Figure_8.jpeg)

#### Activity

#### 30 Day Summary

Sep 17 2015 - Oct 17 2015

- 187 Commits
- 14 Contributors including 2 new contributors

#### 12 Month Summary

Oct 17 2014 - Oct 17 2015

#### 3251 Commits

 $Up + 749$  (29%) from previous 12 months

#### 58 Contributors

 $Up + 11$  (23%) from previous 12 months

#### **Commits per Month**

![](_page_6_Figure_21.jpeg)

#### *Source: https://www.ohloh.net/p/MNE*

### *MNE-Python - workflow*

![](_page_7_Figure_1.jpeg)

*Source: martinos.org/mne/stable/index.html*

### *MNE-Python - workflow*

![](_page_8_Figure_1.jpeg)

*Source: martinos.org/mne/stable/index.html*

*mne\_watershed\_bem*the shell script

**mri\_watershed** \$preflood \$atlas -useSRAS -surf \$ws\_dir/\$SUBJECT \$T1\_dir \$ws\_dir/w

*create BEM surfaces using the watershed algorithm included with FreeSurfer*

- **mne\_convert\_surface** --surf \$s --mghmri \$T1\_mgz --surfout \$s
- **mne\_surf2bem** --surf \$ws\_dir/"\$SUBJECT"\_outer\_skin\_surface --id 4 --fif \$SUBJECT-head.fif

```
[…]usage(){echo "usage: $0 [options]"
          echo
echo--overwrite (to write over existing files)"<br>--subject subject (defaults to SUBJECT envi
          echo--subject subject (defaults to SUBJECT environment variable)"<br>--volume name (defaults to T1)"
           echo--volume name (defaults to T1)"<br>--atlas specify the --atlas optical
          echo"
                      --atlas specify the --atlas option for mri_watershed"<br>--gcaatlas use the subcortical atlas«
          echo--gcaatlas use the subcortical atlas«<br>--preflood number change the preflood
          echochange the preflood height"
           echo
echo "Minimal invocation:"
           echo
echo(SUBJECT environment variable set)"
           echo "$0 --subject subject (define subject on the command line)"
           echo}[…]
```
#### calling the shell script:

\$ mne\_watershed\_bem --subject sample --overwrite

#### *mne\_watershed\_bem*

### from the shell script to the Python function *make\_watershed\_bem*

@verbose

```

def make_watershed_bem(subject, subjects_dir=None, overwrite=False,
```

```
volume='T1', atlas=False, gcaatlas=False, preflood=None,verbose=None):
```
#### […]

```
# put together the command
```

```
cmd = ['mri_watershed']
```
#### **if** preflood:

```
cmd += ["-h", "%s" % int(preflood)]
```
#### **if** gcaatlas:

```
cmd += ['-atlas', '-T1', '-brain_atlas', env['FREESURFER_HOME'] +
      '/average/RB_all_withskull_2007-08-08.gca',subject dir + '/mri/transforms/talairach_with_skull.lta']
elif atlas:
 cmd == ['-atlas']
if op.exists(T1_mgz):
 cmd += ['-useSRAS', '-surf', op.join(ws_dir, subject), T1_mgz,
      op.join(ws_dir, 'ws')]
```
#### **else**:

```
cmd += ['-useSRAS', '-surf', op.join(ws_dir, subject), T1_dir,
       op.join(ws_dir, 'ws')]# report and runlogger.info('\nRunning mri_watershed for BEM segmentation with the '
       'following parameters:\n\n'
```

```
'SUBJECTS DIR = %s\nu'
         'SUBJECT = \%s\n'
         'Results dir = %s\n' % (subjects dir, subject, ws dir))
  os.makedirs(op.join(ws_dir, 'ws'))run_subprocess(cmd, env=env, stdout=sys.stdout)[…]
```
### *mne\_watershed\_bem*wrapping the function to a Python script

**from mne.bem import** make\_watershed\_bem

#### **def run**():

**from mne.commands.utils import** get\_optparser

 $parser = get\_optparser($  file)

parser.add\_option("-s", "--subject", dest="subject",help="Subject name (required)", default=None) parser.add\_option("-d", "--subjects-dir", dest="subjects\_dir", help="Subjects directory", default=None) parser.add\_option("-o", "--overwrite", dest="overwrite",help="Write over existing files", action="store\_true") parser.add\_option("-v", "--volume", dest="volume", help="Defaults to  $T1$ ", default=" $T1$ ") parser.add\_option("-a", "--atlas", dest="atlas", help="Specify the --atlas option for mri\_watershed", default=False, action="store\_true") parser.add\_option("-g", "--gcaatlas", dest="gcaatlas", help="Use the subcortical atlas", default=False, action="store\_true")parser.add\_option("-p", "--preflood", dest="preflood", help="Change the preflood height", default=None) parser.add\_option("--verbose", dest="verbose",help="If not None, override default verbose level", default=None)

options,  $args = parser.parse args()$ 

**if** options.subject is None: parser.print\_help() sys.exit(**1**)

subject = options.subject subjects  $\text{dir} = \text{options}$ . subjects  $\text{dir}$ overwrite = options.overwrite volume = options.volumeatlas = options.atlas gcaatlas = options.gcaatlas preflood = options.preflood verbose = options.verbose

make watershed bem(subject=subject, subjects dir=subjects dir, overwrite=overwrite, volume=volume, atlas=atlas,gcaatlas=gcaatlas, preflood=preflood, verbose=verbose)

is main  $=$  ( $\quad$  name  $\quad ==$  ' $\quad$  main ') **if** is\_main: run()

### *mne\_watershed\_bem*testing the Python command

@ultra\_slow\_test @requires freesurfer @testing.requires testing data **def test\_watershed\_bem**(): """Test mne watershed bem""" check usage(mne watershed bem) # Copy necessary files to tempdir  $tempdir = TempDir()$ mridata  $path = op.join(subjects$  dir, 'sample', 'mri') mridata path  $new = op.join(tempdir, 'sample', 'mri')$ os.mkdir(op.join(tempdir, 'sample'))os.mkdir(mridata\_path\_new)**if** op.exists(op.join(mridata\_path, 'T1')): shutil.copytree(op.join(mridata\_path, 'T1'), op.join(mridata\_path\_new, 'T1'))**if** op.exists(op.join(mridata\_path, 'T1.mgz')): shutil.copyfile(op.join(mridata\_path, 'T1.mgz'), op.join(mridata\_path\_new, 'T1.mgz'))

**with** ArgvSetter(('-d', tempdir, '-s', 'sample', '-o'), disable stdout=False, disable stderr=False): mne\_watershed\_bem.run()

#### calling the Python command

\$ mne watershed\_bem --subject sample --overwrite

*mne\_flash\_bem*the shell script

extracts the BEM surfaces (outer skull, inner skull, and outer skin) from multiechoFLASH MRI data with spin angles of 5 and 30 degrees

```
[…]usage(){echo "usage: $0 [options]"
                   echo
echo--noflash30 Only 5 deg flash angle is available"<br>--noconvert Assume that the images have alread
                   echoAssume that the images have already been converted"
                   echo--unwarp option Unwarp the images using grad_unwarp with this unwarping option"<br>--help List this info"
                   echo--help List this info"<br>--usage List this info"
                   echoList this info"
                   echo}
[…]
```
calling the shell script:

\$ mne\_flash\_bem

*mne\_flash\_bem*

from the shell script to the Python function *make\_flash\_bem*

extracts the BEM surfaces (outer skull, inner skull, and outer skin) from multiecho FLASH MRI data with spin angles of 5 and 30 degrees

- **1. mri\_convert** it creates an mgz file for each FLASH data file
- **2. grad\_unwarp** run the Freesurfer unwarp algorithm on mgz files
- **3. mri\_ms\_fitparms** it creates parameter maps for the data
- **4. mri\_synthesize** it creates a synthetic 5-degree flip angle volume
- **5. fsl\_rigid\_register** it creates a registered 5-degree flip angle volume to the T1 volume under mri
- **6. mri\_convert** it converts the registered volume to COR format under mri/flash5. If necessary, the T1 and brain volumes are also converted into the COR format.
- **7. mri\_make\_bem\_surfaces** it creates the BEM surface tessellations
- **8. mne convert surface** it creates the FreeSurfer surface files in the same directory
- 9. Cleanup unwanted files

**def make\_flash\_bem**(subject, subjects\_dir, no\_flash30=False, no\_convert=False,

unwarp=False, overwrite=False, show=False):

"""Create 3-Layers BEM model from Flash MRI images

Parameters

----------subject : str

Subject name.

### *mne\_flash\_bem*wrapping the function to a Python script

**from mne.bem import** make\_flash\_bem

**def run**():

**from mne.commands.utils import** get\_optparser

 $parser = get\_optparser($  file

parser.add\_option("-s", "--subject", dest="subject", help="Subject name", default=None) parser.add\_option("-d", "--subjects-dir", dest="subjects\_dir", help="Subjects directory", default=None) parser.add\_option("-3", "--noflash30", dest="noflash30", action="store\_true", default=False,help=("Skip the 30-degree flip angle data"),) parser.add\_option("-n", "--noconvert", dest="noconvert", action="store\_true", default=False,help=("Assume that the Flash MRI images have already " "been converted to mgz files")) parser.add\_option("-u", "--unwarp", dest="unwarp", action="store\_true", default=False,help=("Run grad\_unwarp with -unwarp <type> option on " "each of the converted data sets")) parser.add\_option("-o", "--overwrite", dest="overwrite", action="store\_true", default=False,help="Write over existing .surf files in bem folder") parser.add\_option("-v", "--view", dest="show", action="store\_true", help="Show BEM model in 3D for visual inspection", default=False)

options,  $args = parser.parse args()$ 

subject = options.subject subjects  $\text{dir} = \text{options}.$ subjects dir noflash30 = options.noflash30 noconvert = options.noconvert unwarp = options.unwarp overwrite = options.overwrite show  $=$  options.show

**if** options.subject is None: parser.print\_help() **raise RuntimeError**('The subject argumen<sup>t</sup> must be set')

make flash bem(subject=subject, subjects dir=subjects dir, no\_flash30=noflash30, no\_convert=noconvert, unwarp=unwarp, overwrite=overwrite, show=show)

is main  $=$  ( \_\_name == '\_\_main\_\_\_') **if** is\_main: run()

### *mne\_flash\_bem*testing the Python command

@slow\_test @requires\_mne @requires freesurfer @sample.requires\_sample\_data **def test\_flash\_bem**(): """Test mne flash\_bem""" check usage(mne flash bem, force help=True) # Using the sample datasetsubjects  $dir = op.join(sample.data path(download=False)$ , 'subjects')# Copy necessary files to tempdir  $tempdir = TempDir()$ mridata  $path = op.join(subjects dir, 'sample', 'mri')$ mridata path  $new = op.join(tempdir, 'sample', 'mri')$ os.makedirs(op.join(mridata\_path\_new, 'flash'))os.makedirs(op.join(tempdir, 'sample', 'bem'))shutil.copyfile(op.join(mridata\_path, 'T1.mgz'), op.join(mridata\_path\_new, 'T1.mgz')) shutil.copyfile(op.join(mridata\_path, 'brain.mgz'), op.join(mridata\_path\_new, 'brain.mgz'))# Copy the available mri/flash/mef\*.mgz files from the dataset  $files = glob(glob(op.join(mridata path, 'flash', 'mef*,mgz'))$ 

#### calling the Python command

\$ mne flash\_bem --subject sample

**for** infile in files: shutil.copyfile(infile, op.join(mridata\_path\_new, 'flash', op.basename(infile)))# Test mne flash bem with --noconvert option # (since there are no DICOM Flash images in dataset)  $currdir = os.getcwd()$ **with** ArgvSetter(('-d', tempdir, '-s', 'sample', '-n'), disable stdout=False, disable stderr=False): mne flash bem.run() os.chdir(currdir)

![](_page_16_Picture_6.jpeg)

## Thank you for your attention